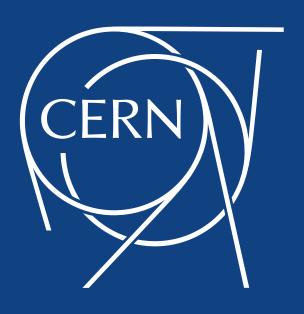

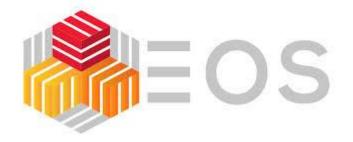

## EOS status and strategic directions

Elvin Sindrilaru on behalf of the **EOS team** 

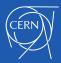

## **Outline**

- EOS architecture overview
- New namespace and FUSEx
- Central draining
- Recycle-bin structure changes
- QuarkDB configuration and HA setup
- LRU and FSCK refactoring
- Packaging changes and Kubernetes testing
- Plans for the future

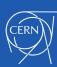

#### **EOS** architecture

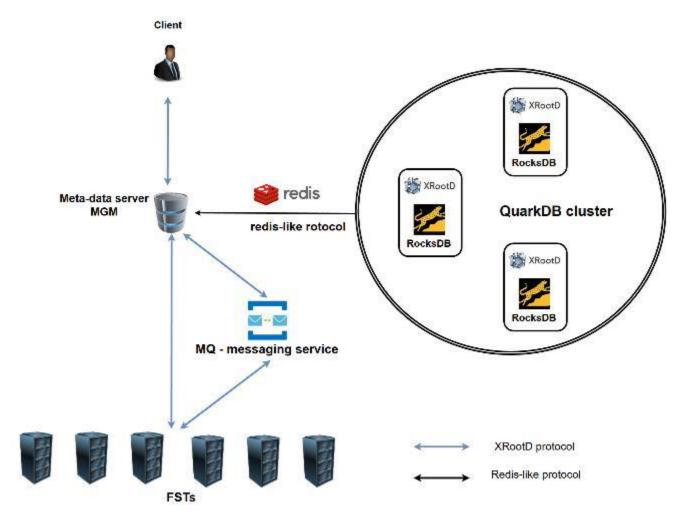

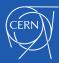

#### QuarkDB namespace

- QuarkDB in production:
  - EOSHOME instance acting as backend for CERNBOX
  - **EOSBACKUP** holding > **1.5 B** files
  - EOSPPS > 3.5 B files
  - All LHC experiment instances
- Designed and implemented QuarkDB, a highly available datastore for the namespace:
  - Redis protocol, supports a small subset of Redis commands
  - RocksDB as the underlying storage backend
  - High availability: Raft consensus

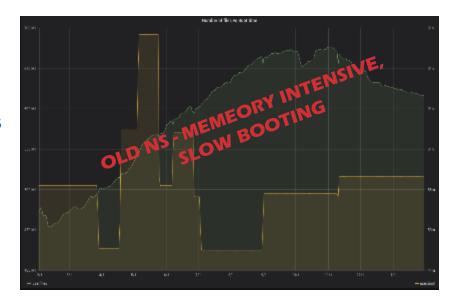

```
NEW NS - MEMORY FRIENDLY,

FAST BOOTING
```

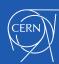

# Latency optimization

 No previous notion of asynchronous namespace operations in the MGM

Impossible to achieve reasonable performance (many **kHz**) without it

Optimization through MGM metadata caching, prefetching, pipelining, plus an asynchronous write queue...

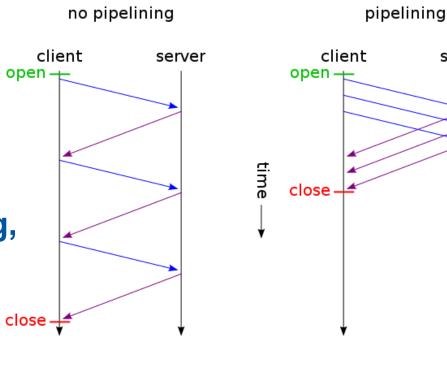

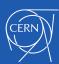

server

# Practical matters for operators

- How to move to the new namespace?
  - Use the conversion tool:
    - http://eos-docs.web.cern.ch/eos-docs/quickstart/ns\_quarkdb.html
- Will the old namespace stay around forever?
  - There's really no use-case which benefits anymore from the old NS, so it will be deprecated
  - Support at least until 2020, depending on how quickly the migration happens
- Using SSDs for QuarkDB data is necessary for good performance
- MGM and QuarkDB daemons can be co-located or running on different nodes

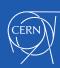

# eos-ns-inspect tool

- Tool used for getting information about namespace entries
- Can be use for:
  - dumping an entire hierarchy for example for backup recovery operations
  - getting specific file information
- For minimal operational impact can display info from:
  - QDB snapshots
  - QDB slaves
- Handy tool for:
  - displaying "offline" info about the state of the namespace
  - post-incident inspection for the namespace
  - scanning for different error condition or inconsistencies

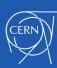

## FUSEx (eosxd)

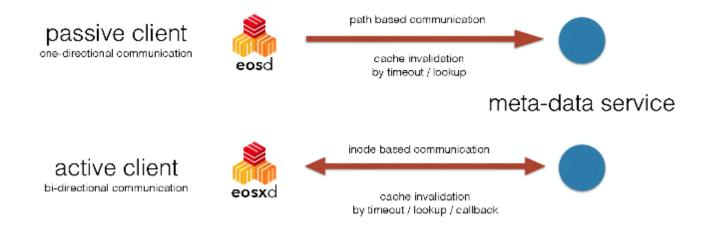

- Why eosxd
  - Better POSIX-ness
  - File locks, byte-range locks
  - Hard links within directories
  - Rich ACL client support
  - Local caching
  - Bulk deletion/protection
  - Strong security/mount-by-key

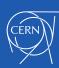

#### eosxd – improvements

- Completely new architecture with aggressive caching and strong consistency guarantees
- Functional improvements to multi-client cache-invalidation protocol, mtime consistency, negative kernel cache management

 Enhancement of managing, monitoring and limiting client access per instance

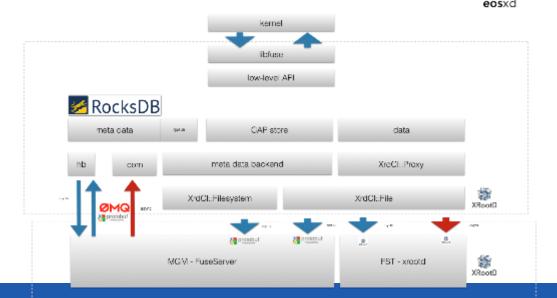

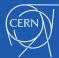

#### eosxd – many more improvements ...

- Evolution of client driven recovery to hide common hardware unavailability
- Support for containerized application and simplification of strong authentication
- Performance in general on par with AFS depending on the workload – AFS implemented as a kernel module!

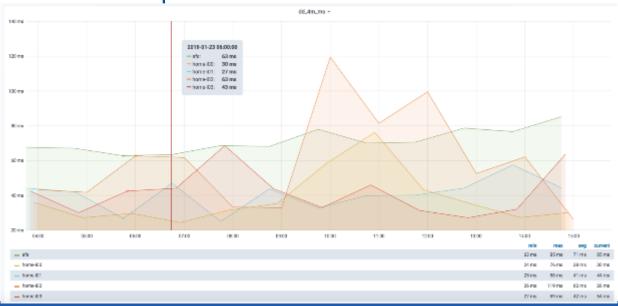

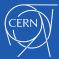

## **Central draining**

- Old distributed draining model not scalable for the new namespace
  - Each FST was querying repeatedly the namespace for the list of files to be drained
- Central draining now steers transfer from the MGM using XRootD TPC transfers
  - Simplify the code on the FST side
  - Automatic retries and fallback to other replicas if first attempt failed
  - Handles any type of layout: plain, replica, RAIN
  - Dedicated/configurable pool of threads doing the draining
  - Queue for pending file-systems to be drained

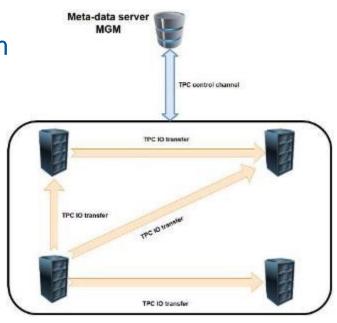

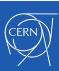

## Central draining configuration

Dynamically configurable drain thread pool

```
eos ns max_drain_threads <num>
```

- Other configuration saved as space attributes
  - drainer.node.fs max number of file-system in draining per node
  - drainer.fs.ntx max number of parallel transfers per file system
  - drainer.retries max number of retries if failed transfers
- Monitor performance:

```
[root@eosbackup-ns-00 (mgm:master mq:master) ~]$ eos ns stat |
                                                                grep Central
all DrainCentralFailed
                                   678.79 K
                                                         58.29
                                                                  11.54
                                                                            8.38
                                                                                      -NA-
                                                                                                  -NA-
all DrainCentralStarted
                                   18.53 M
                                               47.75
                                                        118.61
                                                                  50.85
                                                                            35.08
                                                                                      -NA-
                                                                                                  -NA-
all DrainCentralSuccessful
                                    17.83 M
                                               40.75
                                                        16.66
                                                                  21.32
                                                                            25.21
                                                                                      -NA-
                                                                                                  -NA-
```

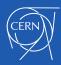

#### Recycle bin structure changes

Existing recycle path convention:

/.../proc/recycle/gid/uid/dir1#:#dir2#:#file1.dat.hex\_fid

#### Drawbacks:

- Flattens the entire recycle history for a user
- Leads to extremely large directories (100k 1M)
- Considerable scalability issues when using the QuarkDB namespace
- New recycle path convention

/.../proc/recycle/uid:<val>/<year>/<month>/<day>/<hash>/path.hex\_fid

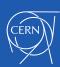

#### **EOS** configuration in QuarkDB

- Necessary step in providing high-availability setup
  - Move file-based config (default.eoscf) to QDB
- MGM setup requirements (xrd.cf.mgm):
  - mgmofs.cfgtype quarkdb
  - mgmofs.qdbcluster <qdb1> <qdb2> ...
  - mgmofs.qdbpassword\_file <some/file>
- Configuration export done using:

```
eos config export <path_to_config_file>
```

Inspect the configuration directly from QuarkDB

```
[root@eospps-ssd-ns1 ~]# redis-cli -p 7777 keys "eos-config:*"
1) "eos-config:backup1"
2) "eos-config:default"
[root@eospps-ssd-ns1 ~]# redis-cli -p 7777 hgetall "eos-config:default" | head -n 2
fs:/eos/lxfsre03a02.cern.ch:1095/fst/data01
```

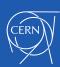

#### QuarkDB leases

- Building block for providing HA for the MGMs
- Stores information concerning:
  - Current owner of the lease
  - Validity of the lease
- Operations on leases:
  - lease\_acquire
  - lease\_release
  - lease\_get -> display information about the lease
- Master-slave MGMs synchronize using the lease key "master\_lease"

```
[root@eospps-ssd-ns1 ~]# redis-cli -p 7777 lease-get "master_lease"
1) HOLDER: eospps-fel.cern.ch:1094
2) REMAINING: 9023 ms
```

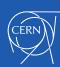

**EOS HA** 

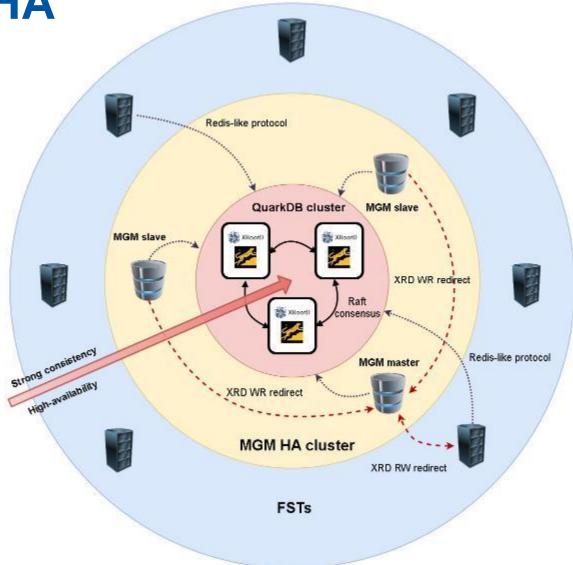

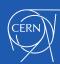

#### **EOS** master-slave HA

- Rely on the QuarkDB lease to decide who is the master
  - Lease is valid for 10 seconds (configurable)
  - Master renews the lease every 5 seconds
- During a slave->master transition reload the configuration from QuarkDB
- Automatically enforce/disable stall rules
- Force a master to abandon the lease

#### eos ns master other

- Master-slave info displayed in the "ns" command
  - EOS-MGM-1: ALL Replication is\_master=true master\_id=eos-mgm-1.cern.ch:1094
  - EOS-MGM2-: ALL Replication is\_master=false master\_id=eos-mgm-1.cern.ch:1094

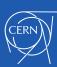

#### LRU and FSCK refactoring

- LRU requires scanning through the entire directory hierarchy
  - NS intensive operation which can trash the directory cache at the MGM
  - Does not require strong consistency → avoid taking the global namespace lock
  - Rewritten to take advantage for the QDB interface and not impact normal user activity
  - Fully functional since EOS 4.4.35 version
- FSCK is also an NS intensive operation
  - State can change considerably between runs
    - EOS has 30-300 servers i.e. 1000 → 15000 disk ok, partially failing or broken
    - Some hardware not working is the standard case
  - Needs to be redesigned to take advantage of the QDB backend
  - No need to trash the MGM cache
  - Plan to integrate it with a QoS workflow which will address transient failures
- Final goal → Improve user experience and availability
  - MGM behaves rather binary available or not
  - FST (storage server) can exhibit transient failures
    - These can crash the applications and transient behavior can be *frustrating* for the users

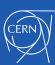

#### **EOS RAIN** support

- EOS supports by default different types of RAIN layouts:
  - RAID Double Parity (4 data +2 parity stripes) uses XOR
  - Reed Solmon (4+2), Archive (6+3) or other combinations
- File layout type is set as an extended attribute of the directory containing the files
- Other attributes: checksum, block checksum, number of replicas/stripes
- Preferred block checksum type: CRC32C uses SSE if the HW supports it

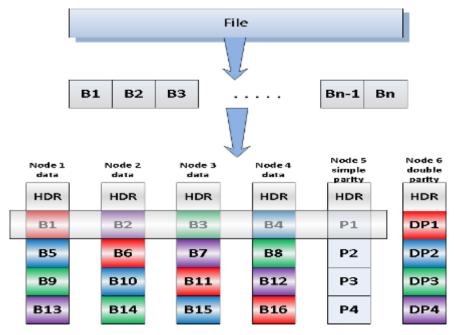

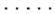

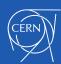

#### **EOSALICEDAQ RAIN conversion**

- Converted 1.2M files, ~4.8 PB physical size (2-replica)
- RS(10,2), freed 2 PB, took 84 hours

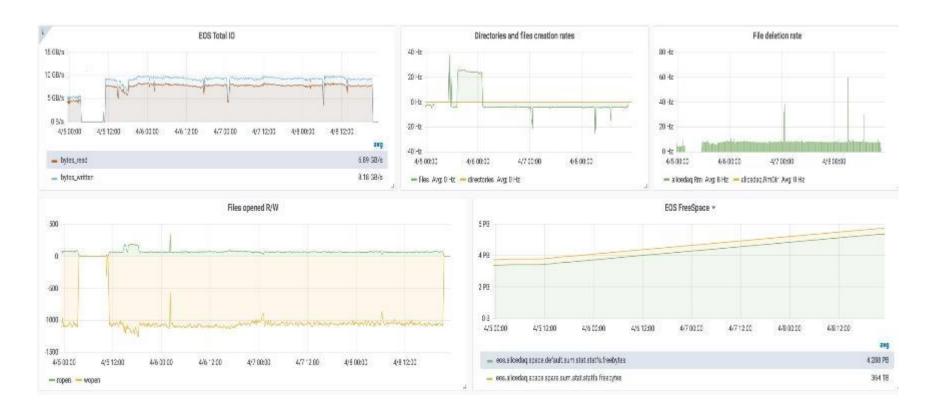

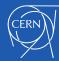

## Packaging and Kubernetes testing

- Starting with 4.4.44 EOS brings its own dependencies for:
  - XRootD
  - Libprotobuf3 considerable improvement for eosxd performance
- These dependencies are stored in /opt/eos/
- EOS server depends on XRootD private headers need to ensure compatibility
- EOS executables and libraries have RPATH pointing to the /opt/eos/ location
- Testing infrastructure
  - Docker based
  - Kubernetes extension for scalability

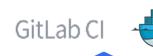

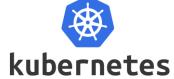

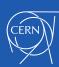

# EOS testing in 🔰 GitLab CI

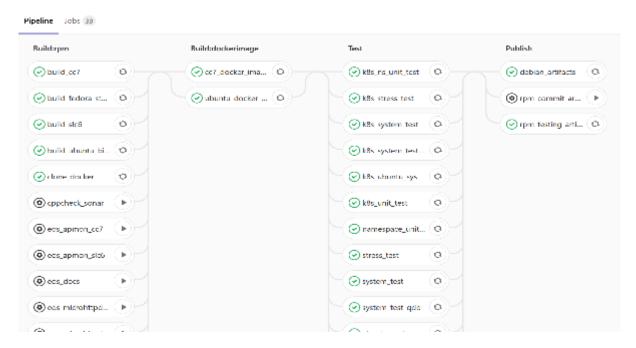

- Build and distribute Docker images for different OSes
- Create your own fully functional EOS instance on your laptop in a matter of seconds:
  - https://gitlab.cern.ch/eos/eos-docker

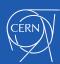

# **EOS** testing workflow

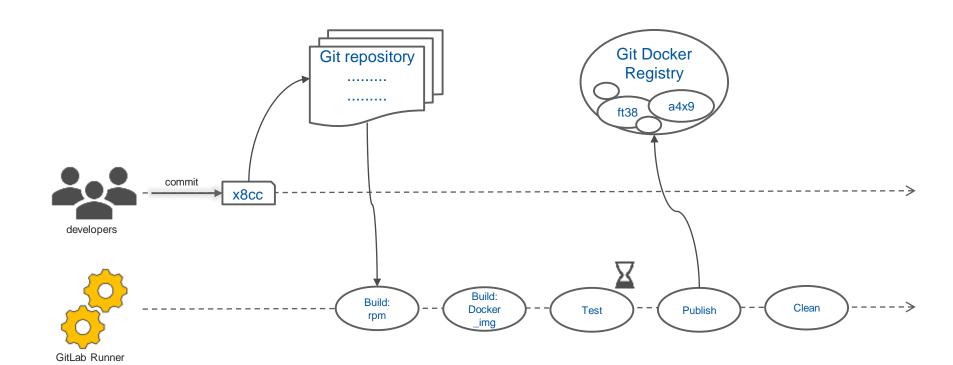

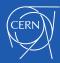

## **EOS** testing at scale with Kubernetes

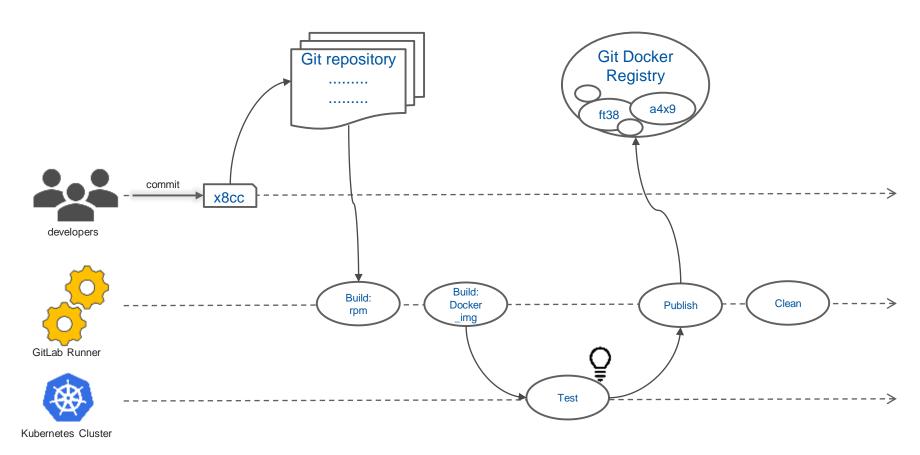

- Repository with helper scripts and instructions
  - https://gitlab.cern.ch/faluchet/eos-on-k8s

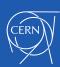

#### Plans for the future

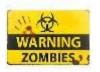

- Stop support for the beryl\_aquamarine branch: 2019
- Focus on stability and better fault-tolerance
- Drop the MQ daemon and move messaging pub-sub to QuarkDB
- Improve availability and self-healing mechanisms
  - Redesign the FSCK functionality
- No (other) big changes from the current model

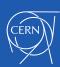

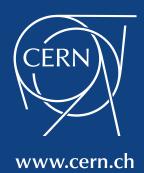